# **Bedienungsanleitung Umschalter UBox4C-L**

Passive Vorstufe

- 4 Eingänge
- Lautstärkeregelung
- Mute-Funktion
- Alle Funktionen fernbedienbar
- Ausgang für Triggerspannung
- Zusätzlicher Ausgang ungeregelt
- 2 potentialfreie Kontakte per Fb
- Eingang 4 wahlweise direkt zum Ausgang (ungeregelt)

### **Sicherheitshinweise**

Benutzen Sie nur das mitgelieferte Steckernetzteil. Es entspricht den gesetzlichen Vorschriften. Andere Steckernetzteile könnten die Funktion des Umschalters beeinträchtigen oder ihn zerstören.

Das Steckernetzteil nicht für andere Geräte verwenden. Das Steckernetzteil oder die anderen Geräte könnten zerstört werden.

Das Steckernetzteil niemals mit feuchten oder nassen Händen berühren.

Defekte oder beschädigte Steckernetzteile nicht verwenden. Das Steckernetzteil darf nicht geöffnet werden.

Das Steckernetzteil nur mit der vorgesehenen Netzspannung betreiben.

Sollte das Steckernetzteil mehr als handwarm werden oder nach Rauch riechen oder Rauch abgeben, sofort aus der Steckdose ziehen!

Das Steckernetzteil niemals am Kabel aus der Steckdose ziehen.

### **Bestimmungsgemäße Verwendung**

Der Umschalter UBox4C-L ist für die Verwendung im Audio-Bereich vorgesehen. Für andere Verwendungszwecke ist er nicht geeignet und zugelassen, insbesondere nicht zum Umschalten von gefährlichen Spannungen.

#### **Allgemeine Hinweise**

Das Gerät ist nur zum Betrieb in trockenen Räumen geeignet. Schützen Sie es vor Staub und Feuchtigkeit.

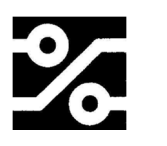

Reinigung nur durch Luftstrom oder trockene Tücher. Niemals Flüssigkeiten zum Reinigen verwenden.

### **Funktion**

Der Umschalter UBox4C-L bietet die Möglichkeit, einen von vier sogenannten hochpegeligen Audio-Eingängen (bezeichnet von 1 bis 4) auf zwei Ausgänge (bezeichnet mit Out und  $\triangle$ Out) durchzuschalten.

- Der Ausgang ( $\triangle$  Out) stellt die volle, ungeregelte NF-Eingangsspannung zur Verfügung.
- Der Ausgang (Out) ist im Pegel einstellbar. Ebenfalls auf diesen Ausgang wirkt die Mute-Funktion.
- Der Eingang 4 kann, je nach Einstellung, die Eingangsspannung direkt zum Ausgang führen (Umgehung des Lautstärkestellers)

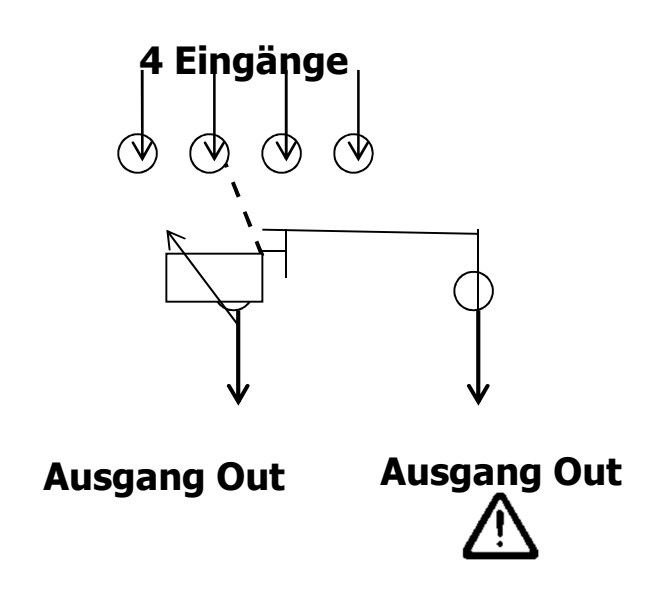

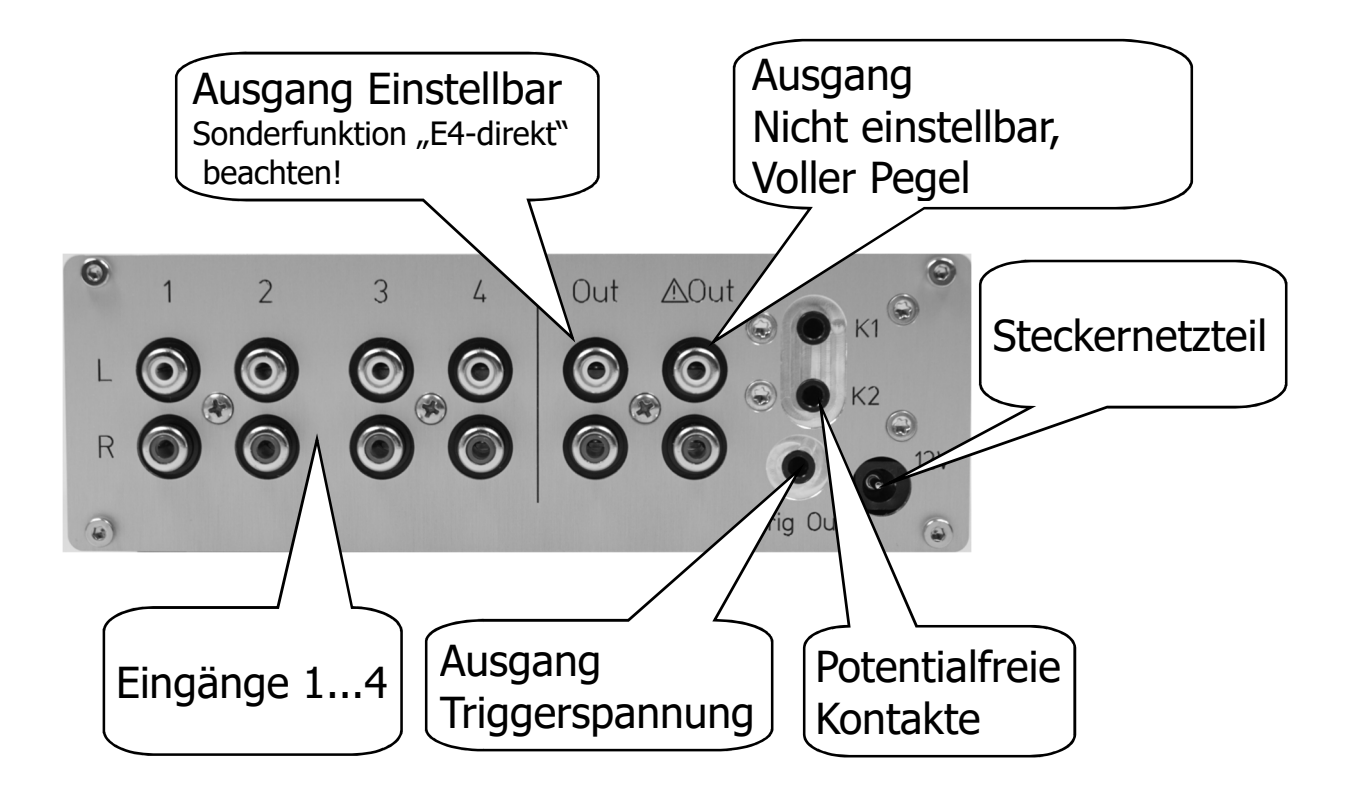

### Beispiel für einen Aufbau

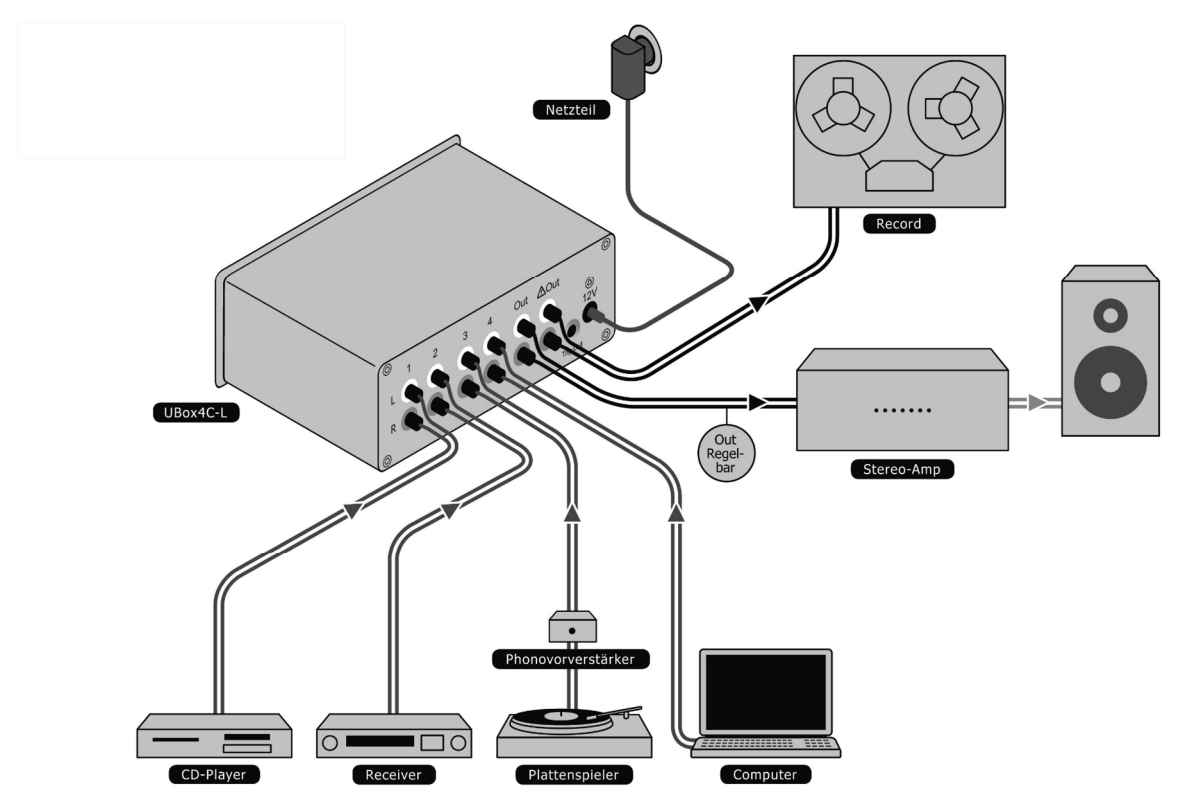

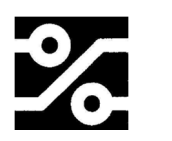

### **Installation**

Die Ausgänge Ihrer Audio-Quellen verbinden Sie mit den entsprechenden Kabeln mit den Eingängen 1 bis 4 der UBox4C-L.

Der Ausgang (Out) der UBox4C-L liefert ein Signal, welches mit dem Lautstärke-Regler eingestellt werden kann. Dieser Ausgang kann mit dem Eingang einer Endstufe verbunden werden.

Der Ausgang ( $\triangle$  Out) der UBox4C-L liefert ein Signal, welches **nicht** eingestellt werden kann und immer den maximalen Pegel liefert, der in die Eingänge 1 bis 4 eingespeist wird. Dieser Ausgang kann zu Aufnahmezwecken verwendet werden.

Der Ausgang ( $\triangle$  Out) sollte **nicht** mit dem Eingang einer Endstufe verbunden werden, da er immer den vollen Pegel liefert, den das Quellgerät liefert.

Stecken Sie den Kleinspannungsstecker des Netzteils in die mit 12V bezeichnete Buchse an der Rückseite der UBox4C-L.

Der Ausgang neben der 12V-Buchse für die Versorgung an der Rückseite des Gerätes liefert eine 12V Spannung (80mA) zur Ferneinschaltung von Endstufen.

Diese Spannung steht immer im eingeschalteten Zustand der UBox4C-L zur Verfügung. Buchse für Klinkenstecker 3,5mm, 2pol. Mittenkontakt: +12V

### **Separater Stereo Verstärker im Surround Betrieb**

Mit Hilfe der UBox4C-L können Sie die Frontkanäle einer Surround-Anlage über einen Stereo-Verstärker betreiben. **Eingang 4** kann für diesen Fall mit einem Signal aus den Front-Pre-Outs des AV-Receivers versorgt werden. Die Lautstärkeeinstellung erfolgt am AV-Receiver, in der UBox4C-L wird das Signal am Lautstärkeregler vorbei geleitet.

Die Einstellung ist im technischen Anhang erläutert.

Beispiel für einen Aufbau als Teil einer Surroundanlage:

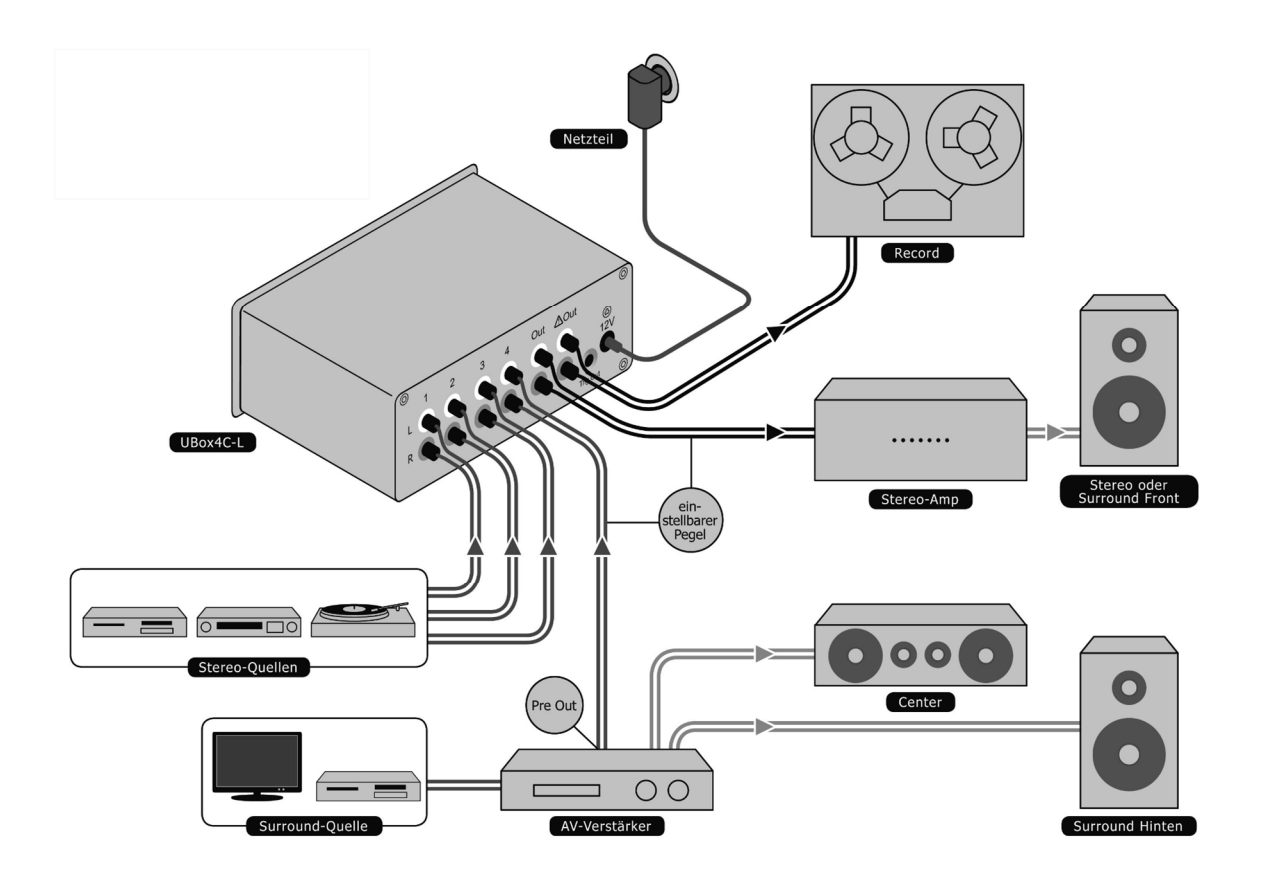

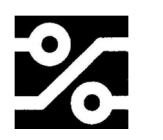

Dodocus Design

## **Bedienung**

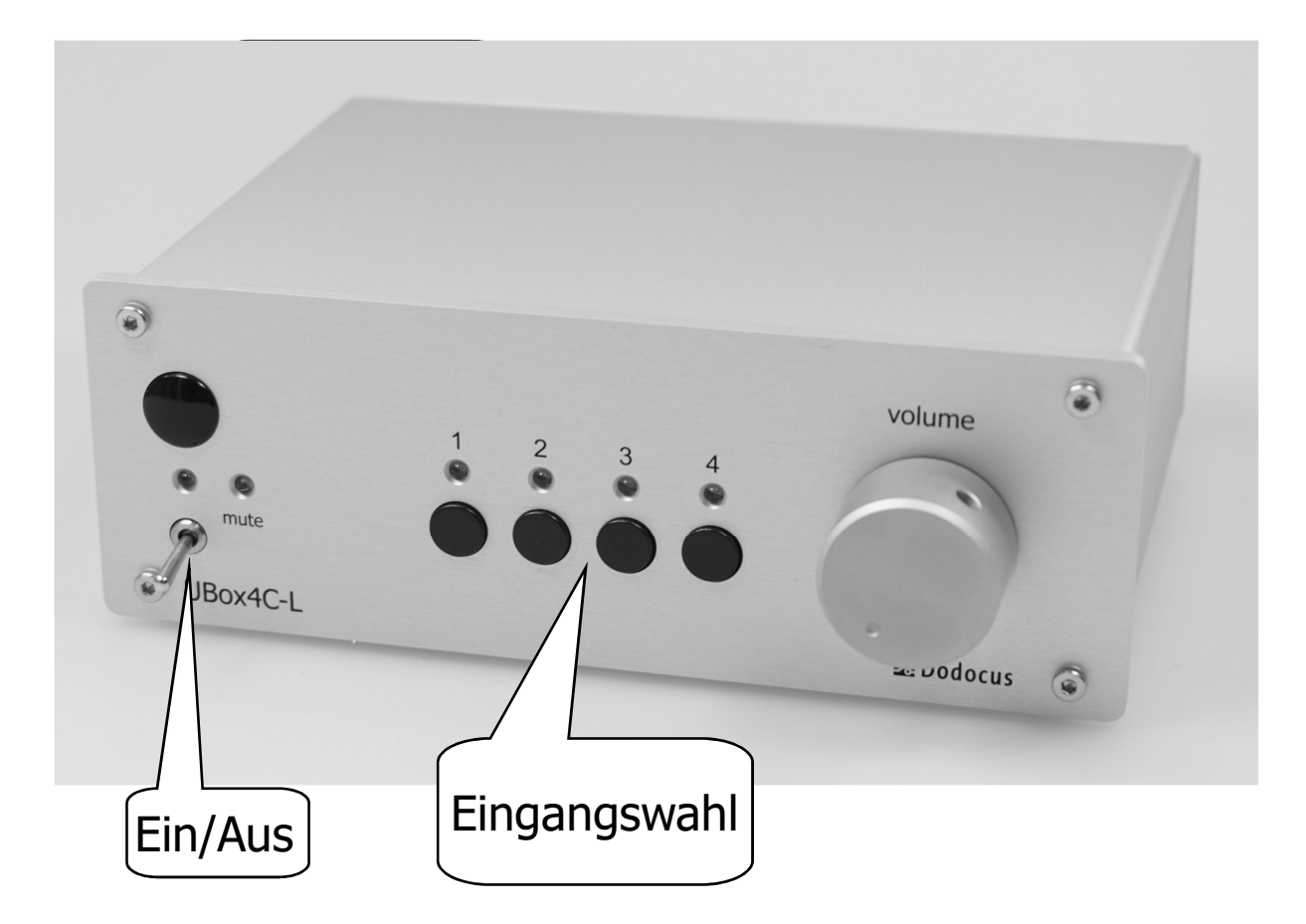

Mit dem Schalter an der linken Seite der UBox4C-L wird das Gerät eingeschaltet. Der eingeschaltete Zustand ist an der Anzeige neben dem Schalter zu erkennen.

Der gewünschte Eingang wird durch eine der Tasten 1 bis 4 gewählt. Der gewählte Eingang wird durch eine LED gekennzeichnet.

Die Mute-Funktion ist nur mit der Fernbedienung nutzbar.

Bei eingeschalteter Mute-Funktion blinkt die Mute-LED.

### **IR-Fernbedienung**

Mit der IR- Fernbedienung kann bedient werden:

- die Lautstärkeeinstellung
- die Eingangswahl
- die Mute-Funktion
- die potentialfreien Konakte (K1, K2)

Die IR-Fernbedienung erfolgt mit dem RC5-Code. Dieser kann verschiedene Gerätetypen ansprechen. Die UBox4C-L ist voreingestellt auf: 5

Mögliche Geräteadressen der mitgelieferten Fernbedienung siehe: "**Umstellung der Geräteadresse für die IR-Fernbedienung**"

### **Potentialfreie Zusatzkontakte**

Per Fernbedienung können 2 zusätzliche Kontakte für allgemeine Zwecke verwendet werden.

Bei Betätigung der Tasten 7 und 8 der Fernbedienung werden die Kontakte K1 und K2 kurzzeitig (ca. 0,5 Sek.) geschlossen.

Der Anschluss eines Funksender ist möglich.

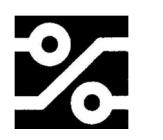

Dodocus Design

#### **Technischer Anhang**

#### **Verwendung für Surround-Betrieb.**

Gerät ausschalten und das Steckernetzteil aus der Steckdose entfernen.

Gerät öffnen durch Abnehmen der oberen Gehäusehälfte. Dafür die 4 oberen Schrauben entfernen ( 2 x Front, 2 x Rückseite).

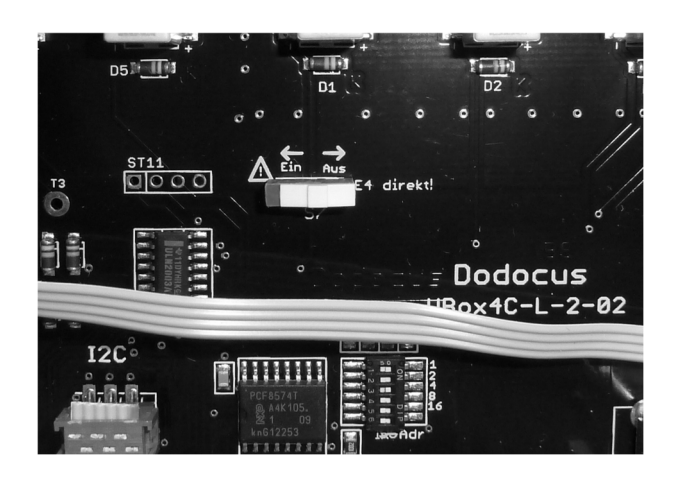

In der Mitte des Gerätes befindet sich ein Schiebeschalter "E4-direkt", den Sie in die Position "Ein" nach links schieben.

Anschließend das Gerät wieder verschliessen.

 Achtung! Der Eingang 4 wird jetzt (wenn ausgewählt) ohne Pegelregelung direkt zum Ausgang durchgeleitet. Eine Lautstärkeregelung muss an anderer Stelle erfolgen, z.B. am AV-Receiver.

**Sicherheitshalber sollte diese Einstellung am**  Schalter "E4-direkt" rückgängig gemacht werden, **wenn Sie das Gerät aus der Hand geben, um Schäden an Lautsprechern o.ä. zu vermeiden.** 

#### **Umstellung der Geräteadresse für die IR-Fernbedienung**

Diese Tätigkeit kann nur von einer Fachwerkstatt aufgeführt werden.

Die IR-Fernbedienung erfolgt mit dem RC5-Code. Dieser kann verschiedene Gerätetypen ansprechen. Die UBox4C-L ist voreingestellt auf:

#### Tabelle: Mögliche Geräteadressen

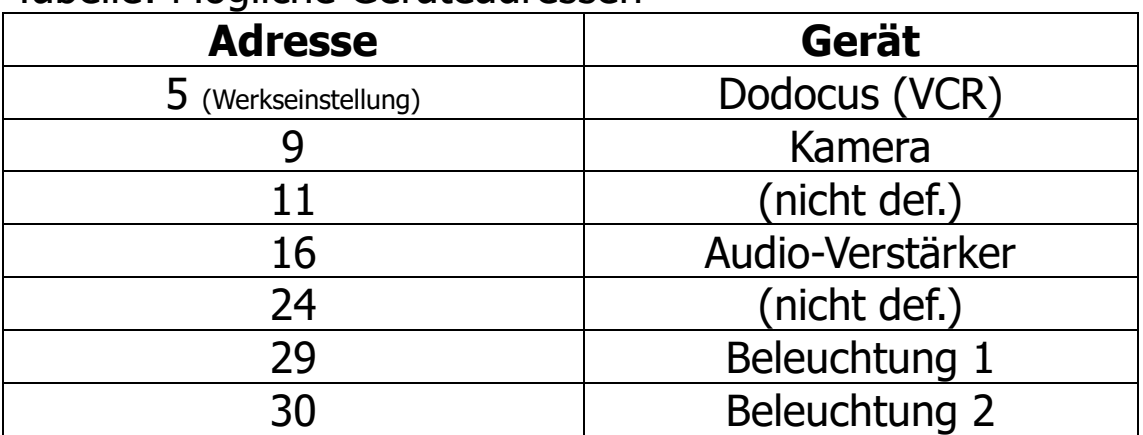

Falls die voreingestellte Geräteadresse nicht genutzt werden kann (weil z.B. ein anderes Gerät im gleichen Raum die gleiche Adresse benutzt) kann die Adresse im Rahmen der obigen Tabelle geändert werden.

Gerät ausschalten und das Steckernetzteil aus der Steckdose entfernen.

Gerät öffnen durch Abnehmen der oberen Gehäusehälfte. Dafür die 4 oberen Schrauben entfernen ( 2 x Front, 2 x Rückseite).

Vorne links hinter der Frontplatte befindet sich auf einer Leiterplatte ein DIL-Schalter mit mindestens 5 kleinen Schiebeschaltern. Diese sind (auf der Leiterplatte) mit 1, 2, 4,

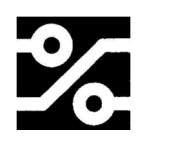

8, 16 bezeichnet. (Der Schalter selber hat die Bezeichnungen 1...5 (6).). Für den Zweck der Einstellung der Geräteadresse gelten die Bezeichnungen auf der Leiterplatte. Einer oder einige der Schalter befinden sich in der Position "ON". Bilden Sie die Summe der Zahlen dieser Schalter und Sie haben die eingestellte Geräteadresse.

Beispiel:

Schalter 1 und Schalter 4 auf ON = Adresse 5

Es stehen für die Dodocus-Fernbedienung die Möglichkeiten der Tabelle "Mögliche Geräteadressen" zur Verfügung. Diese Schalter müssen entsprechend der gewünschten Position vorsichtig mit einem Uhrmacherschraubendreher o.ä. betätigt werden.

Schalter für die Geräteadresse (eingestellt "5")

Anschließend das Gerät mit der neuen Einstellung testen. Gerät wieder verschließen.

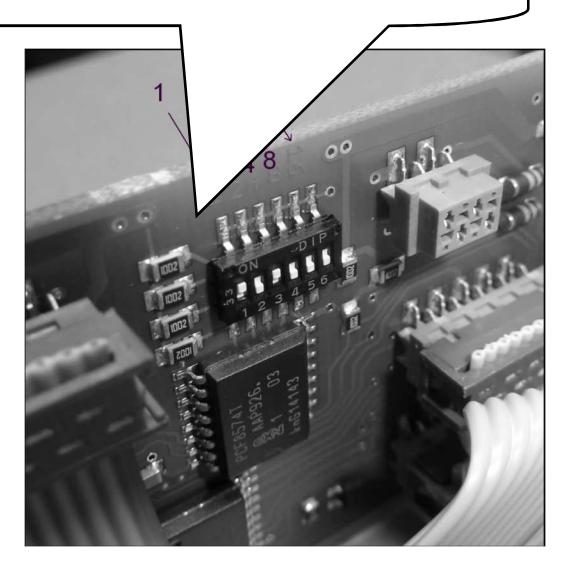

#### Tabelle der Infrorot-Codes

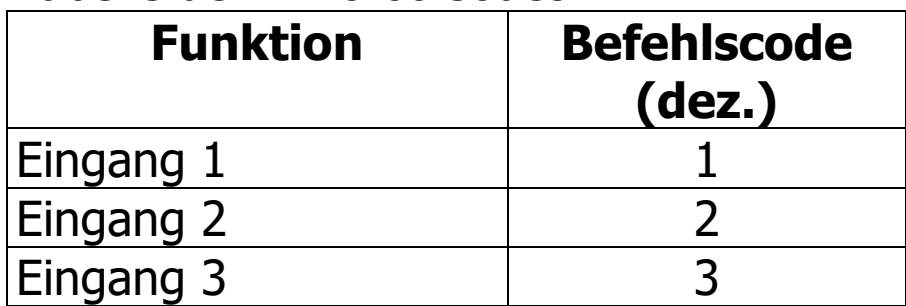

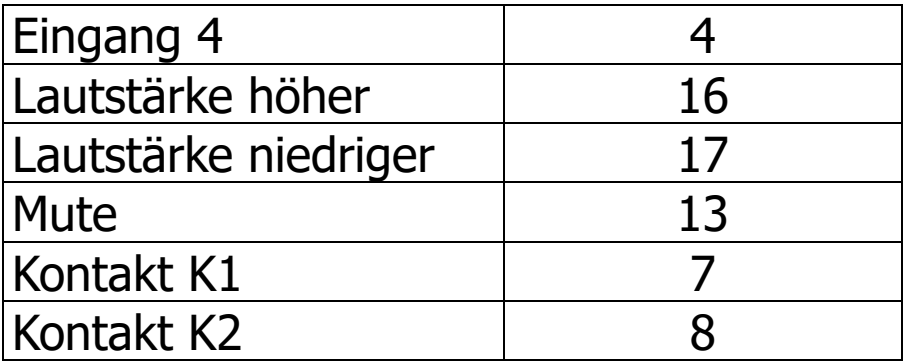

#### **Technische Daten UBox4C-L**

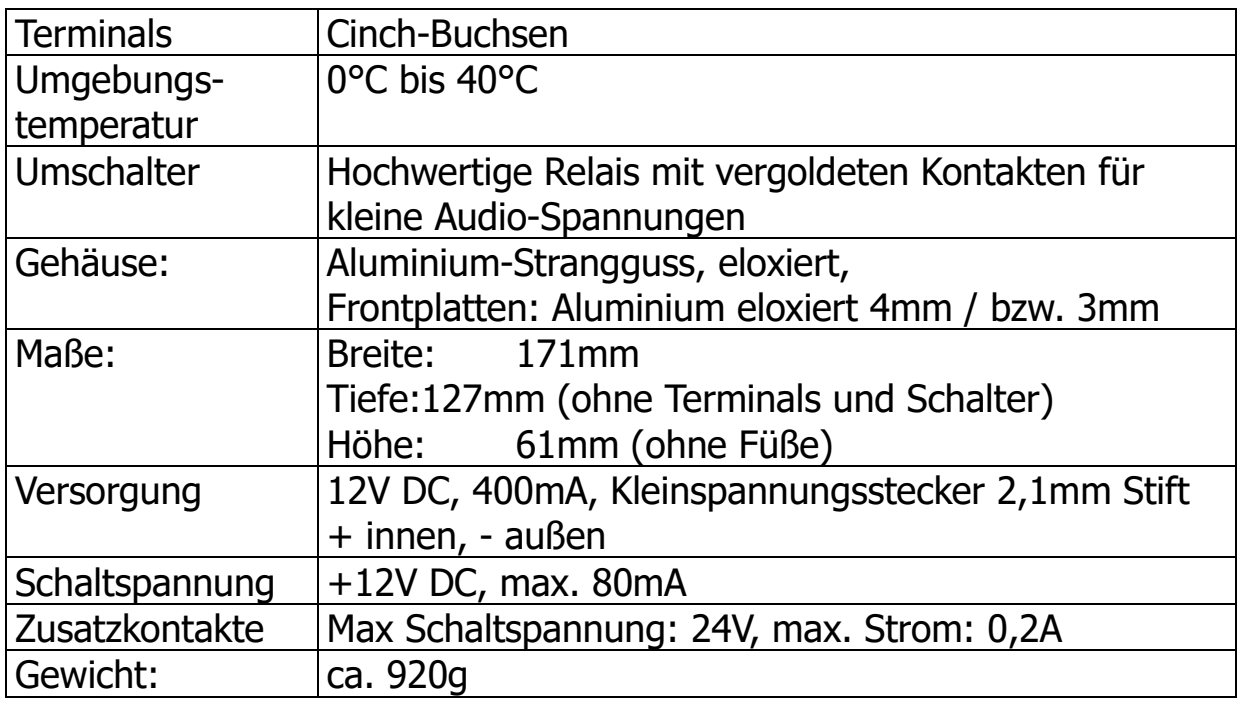

### **Entsorgung**

Falls dieses Gerät nicht mehr genutzt und entsorgt werden soll, darf es nicht in den Hausmüll gegeben, sondern muss getrennt entsorgt werden. Darauf weist dieses Symbol hin:

Besitzer von Altgeräten aus privaten Haushalten können diese bei den Sammelstellen der öffentlich-rechtlichen Entsorgungsträger oder bei den von Herstellern oder Vertreibern im Sinne des ElektroG eingerichteten Rücknahmestellen abgeben.

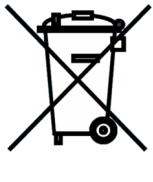

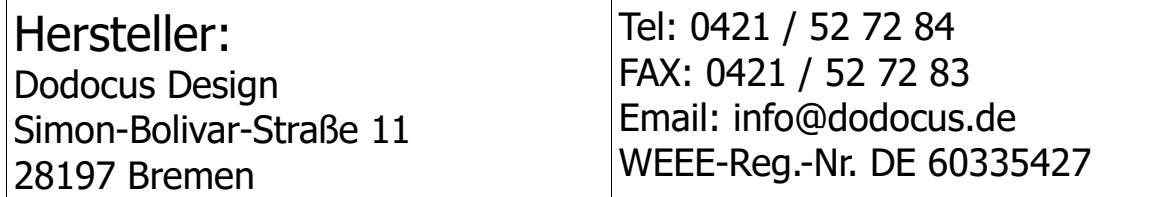